## **[¿Que Hace Tan Popular A](https://blog.hostdime.com.co/que-hace-tan-popular-a-gmail/) [Gmail?](https://blog.hostdime.com.co/que-hace-tan-popular-a-gmail/)**

Una **cuenta de correo electrónico**, es una de las tantas herramientas que un usuario puede encontrar en internet. Pero como muchos ya sabrán, existe un **proveedor de correo electrónico** que agrupa una gran cantidad de funciones,

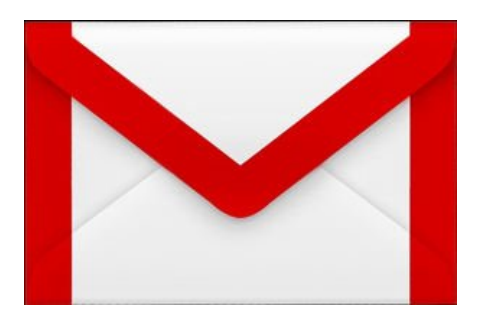

orientadas a cualquier tema. Así es, hablaremos de Gmail, y de las características que lo han vuelto tan popular. Detrás de **Gmail**, podrás encontrar herramientas bastantes útiles, ya seas un experto programador, o un estudiante, solo tendrás que aprender a abrir una cuenta en gmail, y usar lo que mas te convenga.

## **Google No es Solo Un Buscador**

Google? No estamos hablando de **Gmail**? Detrás de Gmail esta la empresa de la gran G, **Google** hace tiempo decidió brindar el servicio de correo electrónico, con el cual, posteriormente integraría una gran cantidad de útiles herramientas para cualquier tipo de usuario.

Gmail es sin duda el mejor sistema de **correo electrónico** que

existe en la web actualmente. Es gratis, lleno de funciones útiles e interesantes, y con gran **soporte de Google**. Aunque la integración es parte fundamental en [Gmail,](http://es.wikipedia.org/wiki/Gmail) existen algunas herramientas a usar que resultaran algo complicadas de encontrar.

## **Característica s Que Hacen Tan Popular A Gmail**

Si ya existen otros servicios de correo electrónico, ¿Por que es tan popular Gmail? Gmail posee una gran cantidad de funciones que son de gran ayuda para cualquier usuario. Usuarios que solo deseen ver su correo electrónico, o aquellos estudiantes, expertos programadores que deseen administrar sus grandes proyectos desde su **cuenta de Google,** pueden usar su cuenta de **correo electrónico en Gmail** para usar las herramientas necesarias. A continuación algunas características que puedes encontrar en Gmail.

- 1. Atajos de teclado en Gmail.
- 2. Uso de código por macros en Google
- 3. Búsqueda de bookmark y correos electrónicos
- 4. Cambio de tamaño en la ventana de redacción del correo
- 5. Cambio de apariencia en la ventana de la cuenta de correo

eelectrónico

- 6. Adición de archivos con drag and drop
- 7. Secure Gmail y evitar el spam
- 8. Automatizar texto repetido frecuentemente
- 9. Seguimiento de POP3 e IMAP
- 10. Silenciado de conversaciones
- 11. Mantener todo en un solo lugar
- 12. Complemento de escritorio para Gmail
- 13. Usar Gmail como un disco duro externo.

## **¿Qué Más Puedo Usar Con Gmail?**

Como se ha mencionado antes, **Gmail** brinda una gran cantidad de funciones y servicios. Para aquellas personas que deseen ganar dinero en internet, existe el programa de **Adsense**, los que prefieren publicidad, existe la plataforma de **Adwords**, para los desarrolladores expertos, pueden encontrar **Google APP Engine**, y para los usuarios no tan expertos, existe **Drive**. Te invitamos a conocer una pequeña guía sobre como aprovechar al máximo la herramienta de [Google Docs](https://blog.hostdime.com.co/8-consejos-y-trucos-para-google-docs/).